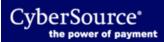

Getting Started with CyberSource Advanced has been replaced with these new documents: